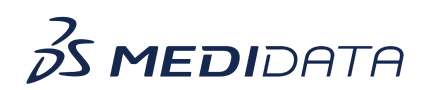

## **Medidata Detect: Data Reviewer Overview eLearning Course Outline**

**Course Description:** In this course, you will learn about:

- Introduction to Data Reviewer and its Purpose
- View and Manage Data Sets
- How to Create Data Listings Template
- How to Create Data Listings and Submit Rave Queries
- Manage Data Listings
- How to Add and Manage Vendor Issues, and
- Listing Manager

## Approximate Duration: 20 minutes

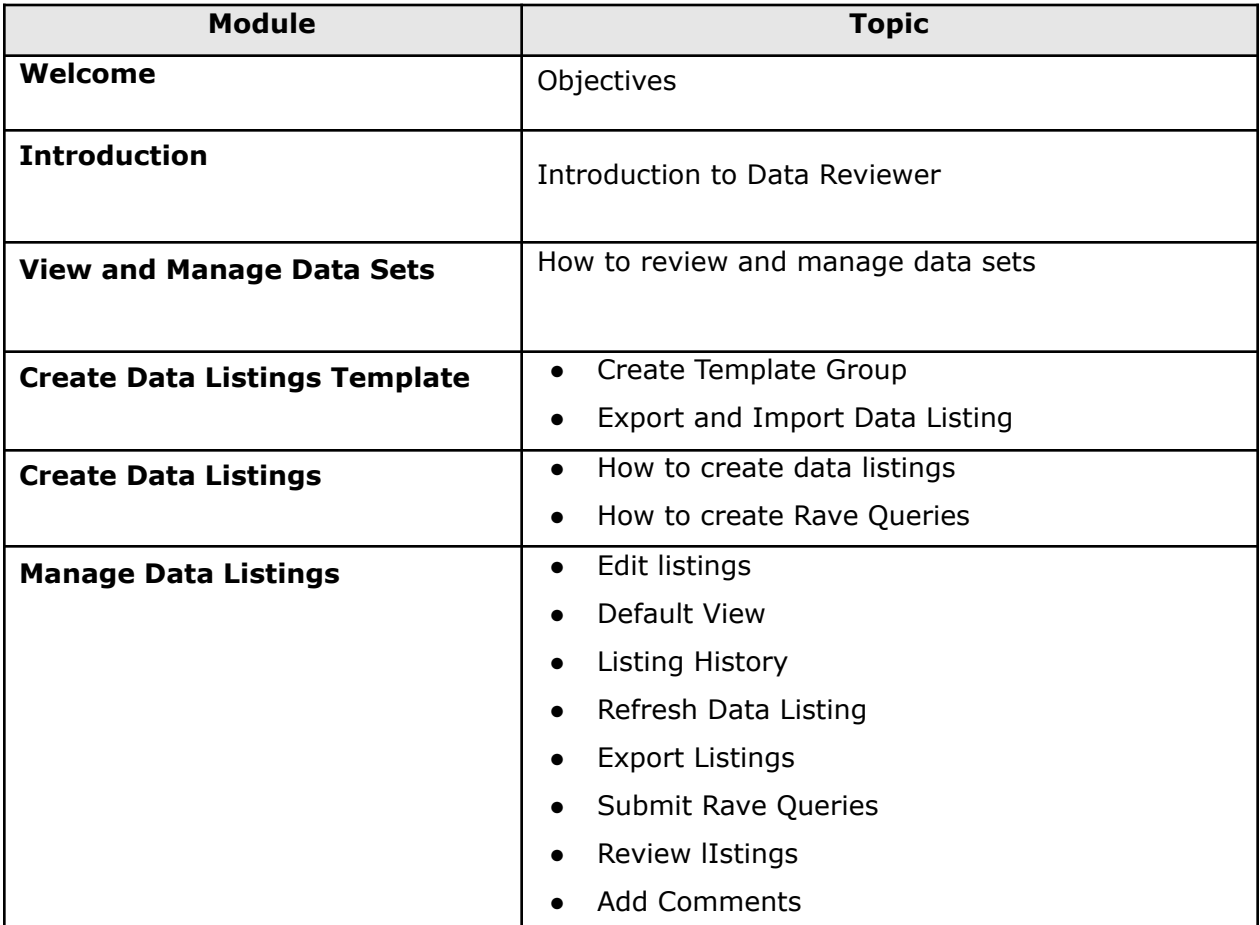

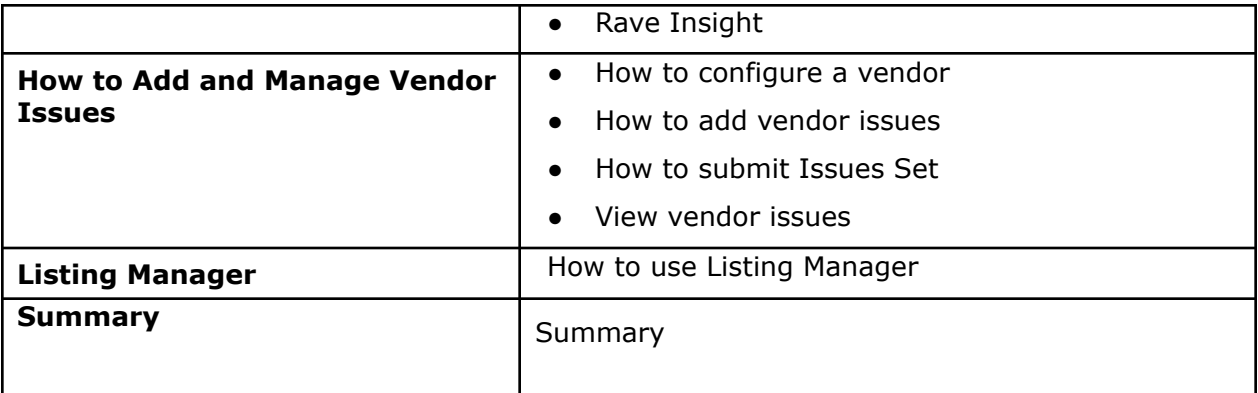